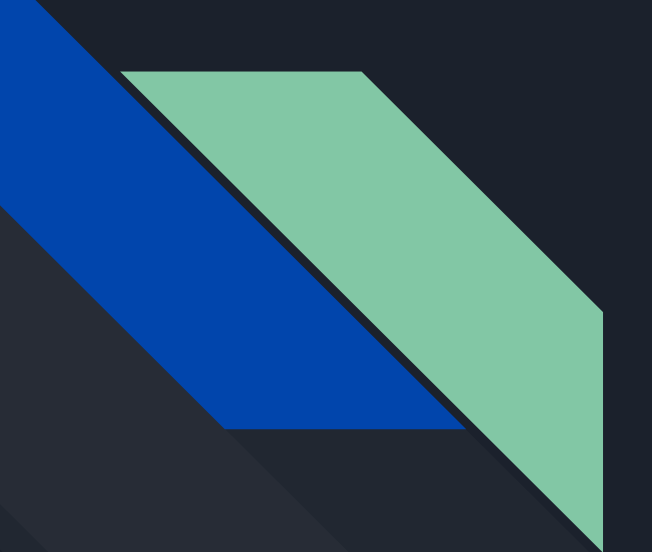

# Daniel LibesKind

May 12, 1946 - Present Origin: Lodz, Poland

--------------------------

# Architecture Presentation

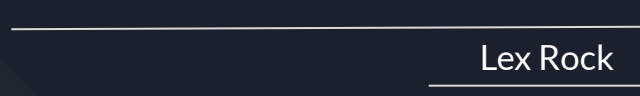

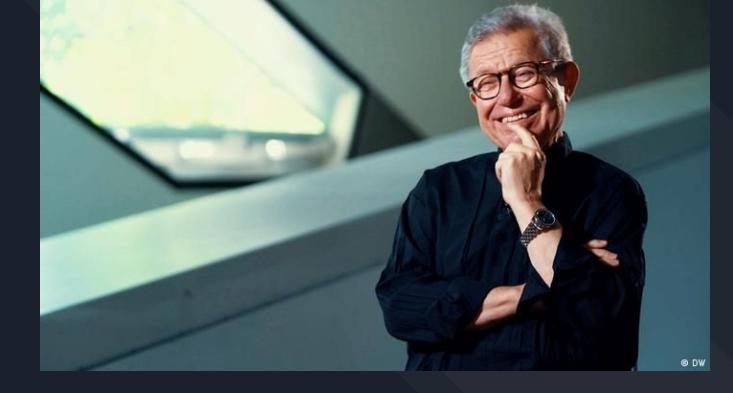

# Family Life

Daniel Libeskind's childhood, had early on shown a promising future. But beforehand his parents had been in hiding due to them being jewish , for they were hidng from Nazi germany. They had been caught but after time they had married.

After he was born he had shown many talents such as , musical talents. Soon he had immigrated to Israel, he had won a America Israel Cultural Foundation Scholarship. Which let him and his family move to America when he was 13. He and his family had been in new york, but as he grew and matured he found music less stafying. He wanted something more abstract and as well, he couldn't see himself playing on stage. So he took a different path and started to study, architecture.

## Education

Daniel Libeskind education as said in his family life he has a knowledge, in music at Łódź Conservatory. Which when he won the award from there he moved to New York City on his music scholarship. After changing his path of what he wanted to do , he started to study architecture under John Hejduk and Peter Eisenman at Cooper Union.

He as well had earned a master degree in history and theory of architecture, at the university of Essex in england.

Daniel Libeskind as well had teached at the Cranbrook Academy of Art through 1978-85, in Bloomfield hills, Michigan.

# Impacts

He had as well influenced the public in a area to start moving in and being busy, in lower manhattan, as for the result of them creating public spaces that has ¨dignity and interest¨. He influences the public to make them feel ways about his buildings, may it be sad, empty , or other emotions.

He has had impacts in the lives of having museums made, public places, and as well memorials. All that can bee seen by the public which someone out there will click with.

As well on an article heh ad published he spoke of how, when he had started working on ground zero , others had wanted of large floor plates for trading floors, he didn't want that he wanted it to be a neighborhood, where it was could be a happy place instead of some wall street again. In building its seen he cares for how the public views his buildings. He wants the buildings to have a impact even if it's simple, he wants it to be something greater or show something from his view.

### Influences

Daniel Libeskind has had many influences for what he has made, such as after seeing what had happened on september 11th he had created the Freedom tower, on 2013 it was finished that year and fully shown on the anniversary.

As well libeskind's parents were survivors of the holocoauts, his first ever building had been the Jewish Museum in Berlin. As well to show the complicated and speak for the history of the germans and jews. History culture, people, and surroundings influence the way he shapes his building.

¨Well, I didn't want to have the reminder sort of in the sky, so that people would forever look at it. I wanted to have - really to create a city from the bottom up. From that foundation, which held, from the democratic power of what the site really is.¨- Daniel Libeskind

<sup>¨</sup>What does it mean to create a space for those who were murdered, who disappeared in the smoke?¨- Daniel Libeskind

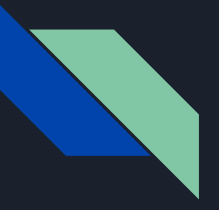

### Some of Daniel Libeskind's Buildings

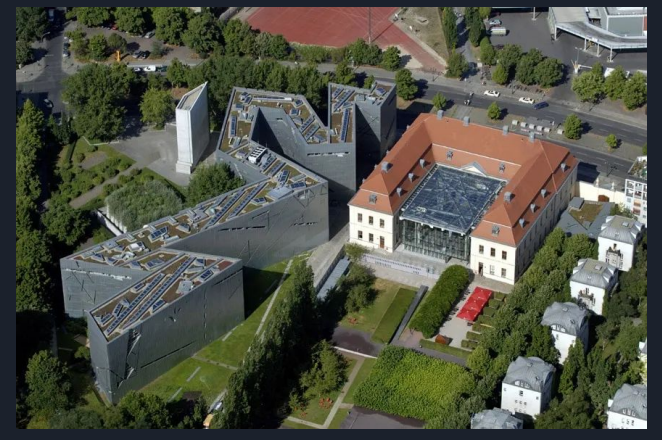

Jewish Museum, Berlin

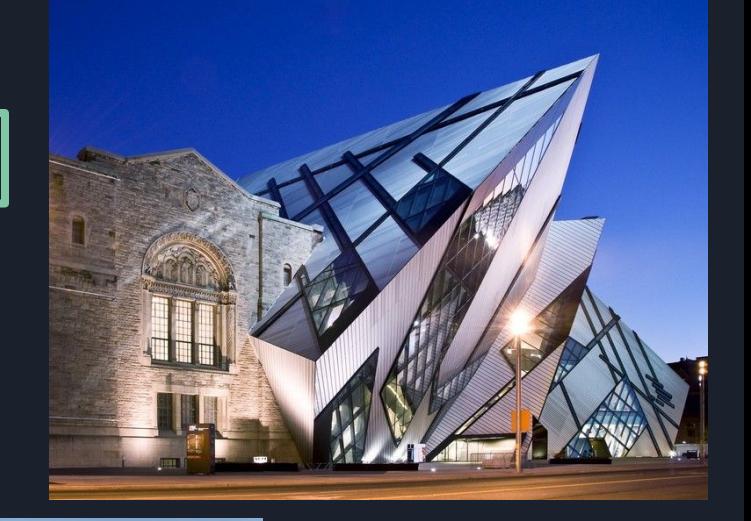

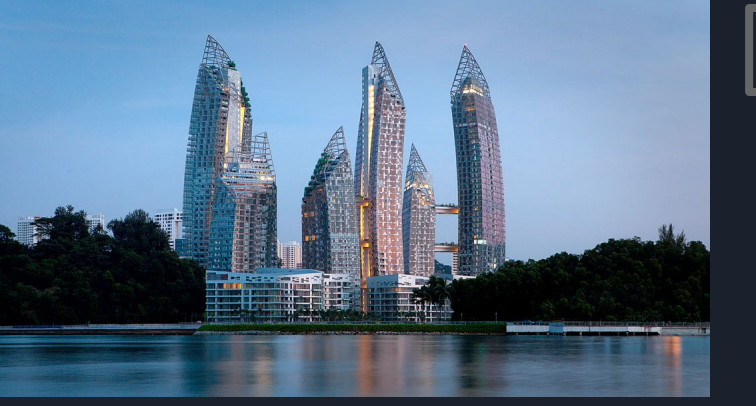

Freedom Tower

#### Royal Ontario Museum

## Sites Used

- <https://www.archdaily.com/tag/daniel-libeskind>
- [https://bluprint.onemega.com/daniel-libeskind-intervie](https://bluprint.onemega.com/daniel-libeskind-interview/)
- [https://www.inexhibit.com/case-studies/daniel-libeskin](https://www.inexhibit.com/case-studies/daniel-libeskind-jewish-museum-berlin/)
- [https://moodofliving.com/daniel-libeskind-polish-amer](https://moodofliving.com/daniel-libeskind-polish-american-architect-and-visionary/) [ican-architect-and-visionary/](https://moodofliving.com/daniel-libeskind-polish-american-architect-and-visionary/)
- [https://www.cnn.com/style/article/daniel-libeskind-arc](https://www.cnn.com/style/article/daniel-libeskind-architecture-emotions/index.html) [hitecture-emotions/index.html](https://www.cnn.com/style/article/daniel-libeskind-architecture-emotions/index.html)
- [https://www.brainyquote.com/authors/daniel-libeskin](https://www.brainyquote.com/authors/daniel-libeskind-quotes) [d-quotes](https://www.brainyquote.com/authors/daniel-libeskind-quotes)
- [https://www.britannica.com/biography/Daniel-Libeski](https://www.britannica.com/biography/Daniel-Libeskind) [nd](https://www.britannica.com/biography/Daniel-Libeskind)
- [https://www.museeum.com/when-daniel-libeskind-wa](https://www.museeum.com/when-daniel-libeskind-was-inspired-by-the-rocky-mountains-and-crystals/) [s-inspired-by-the-rocky-mountains-and-crystals/](https://www.museeum.com/when-daniel-libeskind-was-inspired-by-the-rocky-mountains-and-crystals/)
- [https://www.cnn.com/style/article/danie](https://www.cnn.com/style/article/daniel-libeskind-architecture-emotions/index.html) [l-libeskind-architecture-emotions/index.](https://www.cnn.com/style/article/daniel-libeskind-architecture-emotions/index.html) [html](https://www.cnn.com/style/article/daniel-libeskind-architecture-emotions/index.html)
- [https://www.smithsonianmag.com/histor](https://www.smithsonianmag.com/history/daniel-libeskind-architect-at-ground-zero-77003660/) [y/daniel-libeskind-architect-at-ground-z](https://www.smithsonianmag.com/history/daniel-libeskind-architect-at-ground-zero-77003660/) [ero-77003660/](https://www.smithsonianmag.com/history/daniel-libeskind-architect-at-ground-zero-77003660/)
- [https://www.notablebiographies.com/ne](https://www.notablebiographies.com/news/Li-Ou/Libeskind-Daniel.html) [ws/Li-Ou/Libeskind-Daniel.html](https://www.notablebiographies.com/news/Li-Ou/Libeskind-Daniel.html)

●